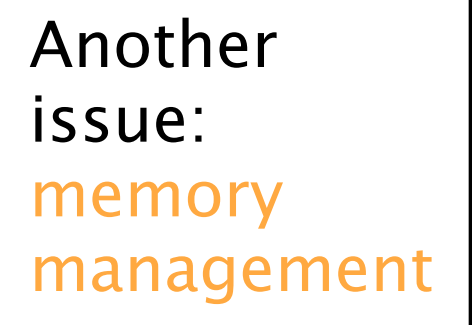

Another issue: memory management

```
* type 211= = {int x, 211= next}
   while E do
  x := 1, \text{ next} := ...
```

```
Memory is allocated for record expressions.
What if the memory is exhausted?
 - let the pgm'er manage the memory?
    easy to implement, but [ memory leak (DARZA)
                        L daughing pointer
 v.s.
 - provide an antomatic memory management?
  garbage collection (메모의 재활용)
```

```
Another
issue:
memory 
management
```

```
* type 211= = {int x, 211= next}
   while E do
  x := 1, \text{ next} := ...
```
Memory is allocated for record expressions. What if the memory is exhausted? - let the pgm'er manage the memory? easy to implement, but [ memory leak (DARZA) L daughing pointer v.s. - provide an antomatic memory management? garbage collection (메모의 재활용)

#### Another issue: memory management

```
* type 211= = {int x, 211= next}
   while E do
  x := 1, \text{ next} := -\}
```

```
Memory is allocated for record expressions.
What if the memory is exhausted?
 - let the pgm'er manage the memory?
    easy to implement, but [ memory leak (DAD2438)
                        L daughing pointer
 v.s.
 - provide an antomatic memory management?
  garbage collection (메모의 재활용)
```
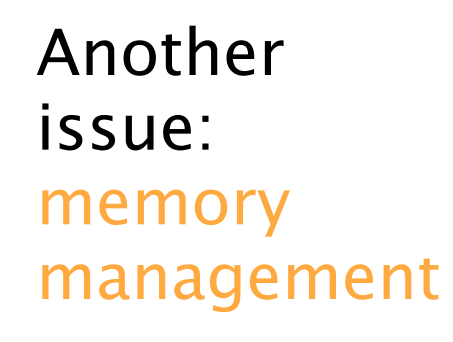

```
* type 211= = {int x, 211= next}
   while E do
  {x := 1, \text{ next} := ...}
```

```
Memory is allocated for record expressions.
What if the memory is exhausted?
 - let the pgm'er manage the memory?
    easy to implement, but \lceil memory leak (DAD2432)
                         L daughing pointer
 v.s.
 - provide an antomatic memory management?
  garbage collection (메모의 재활용)
```
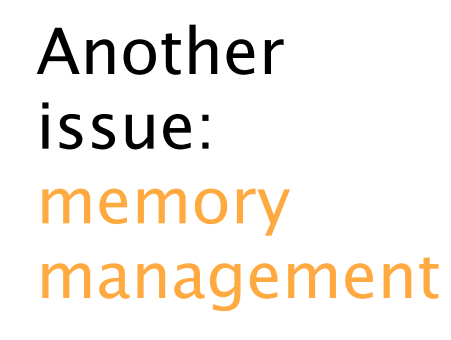

```
* type 211= = {int x, 211= next}
   while E do
  \{x:=1, \text{ next}:=...\}
```

```
Memory is allocated for record expressions.
What if the memory is exhausted?
  - let the pgm'er manage the memory?
    easy to implement, but \Gamma memory leak (DAR4$2)
                         L daughing pointer
 v.s.
 - provide an antomatic memory management?
  garbage collection (메모의 재원용)
```
### 메모기 된다는 프로그에머가 책임지도록하자 문제점 흭 1. 메3기 超 memory leak - 사용이 끝난 메모아는 여부 오에 잡고싶다. - 재활용이 **너무 솟으**면 **MCWON** -3 . . . . . . . f. . limit time 2. 2 PP-7-2 M22 dangling pointer - 사용이 붙나기 전에 '다 일찍 서환용 4키면

free  $\gamma$ ;  $/*$  was gone!  $*$ / **X.MEXT** 

$$
list := \{\};
$$
  
for i := 1 to 2\*\*30 do  
list := {node := 0, next := list}\

```
list := \{\};
for i:=1 to 2**30 do
 list := \{node := 0, next := list\}list := \{\};for i=1 to 1000 do
 list := \{node := 0, next := list\};(* use the list *)free all(list);
list := \{\};for i=1 to 1000 do
 list := \{node := 0, next := list\}
```

```
list := \{\};
         for i=1 to 2**30 do
           list := \{node := 0, next := list\}list := \{\};for i=1 to 1000 do
           list := \{node := 0, next := list\};\overline{a} (* use the list *)
         free_all(list);
         list := \{\};for i=1 to 1000 do
           list := \{node := 0, next := list\}what if
memory
is exhausted
here? 
Memory leak!
```

```
list := \{\};for i=1 to 2**30 do
           list := \{node := 0, next := list\}list := \{\};for i=1 to 1000 do
           list := \{node := 0, next := list\};\overline{a} (* use the list *)
         free all(list);
         list := \{\};for i=1 to 1000 do
           list := \{node := 0, next := list\}what if
memory
is exhausted
here? 
Memory leak!
                                    x := list.next.next;
```

```
list := \{\};for i=1 to 2**30 do
          list := \{node := 0, next := list\}list := \{\};for i=1 to 1000 do
          list := \{node := 0, next := list\};\overline{a} (* use the list *)
        free all(list);
         list := \{\};for i=1 to 1000 do
          list := \{node := 0, next := list\}what if
memory
is exhausted
here? 
Memory leak! x is a dangling pointer!
                                  x := list.next.next;
                                 write x.node+1
```
프로그래머에게 맡기지 말고 자동으로 메모리를 재활용해 주자.

Modern programming languages supports automatic garbage collection; ML, Java, C#, Haskell, (Scheme,Prolog)

Face the history, dude: GC becomes the main stream!

- 
- 
- 
- 
- 
- 
- 

Once in a while, memory is automatically recycled.

Once in a while, memory is automatically recycled.

```
fun eval(E, M, expr) =
 if |M| = too big
 then eval'(E, gc(M), expr)else eval'(E,M,expr)
```

```
and eval'(E,M,ADD(e1,e2)) = ... eval ... eval ...
 \vert eval'(E,M,CALL(f,e)) = ... eval ... eval ...
```
Once in a while, memory is automatically recycled.

```
fun eval(E, M, expr) =
  if |M|=too big 
  then eval'(E,gc(M),expr)
  else eval'(E,M,expr)
```
...

```
and eval'(E,M,ADD(e1,e2)) = ... eval ... eval …
 | eval'(E,M,CALL(f,e)) = ... eval ... eval ...
```
How to define such gc?

How to define such gc?

How to define such gc?

fun  $gc(M)$  = recycle the parts of M that will not be used in the future of the program evaluation.

How to define such gc?

fun  $\text{qc}(M)$  = recycle the parts of M that will not be used in the future of the program evaluation.

How do we know, at a point of a program evaluation, whether a memory cell will not be used in the future? We need a time-machine that travels to the future and back!

How to define such gc?

fun  $gc(M)$  = recycle the parts of M that will not be used in the future of the program evaluation.

How do we know, at a point of a program evaluation, whether a memory cell will not be used in the future? We need a time-machine that travels to the future and back!

We cannot program the time-machine, sorry.

How to define such gc?

fun  $gc(M)$  = recycle the parts of M that will not be used in the future of the program evaluation.

How do we know, at a point of a program evaluation, whether a memory cell will not be used in the future? We need a time-machine that travels to the future and back!

We cannot program the time-machine, sorry.

But we can program an approximate time-machine that is safe.

How can we program an approximate time-machine that is safe?

How can we program an approximate time-machine that is safe?

every memory access is done through names:  $M(E(x))$   $M(E(x)(age))$ 

How can we program an approximate time-machine that is safe?

every memory access is done through names:  $M(E(x))$   $M(E(x)(age))$ 

the contents of names are determined by the current environment.

How can we program an approximate time-machine that is safe?

every memory access is done through names:  $M(E(x))$   $M(E(x)(age))$ 

the contents of names are determined by the current environment.

memory cells that can be accessed are those that are reachable from the current environments.

How can we program an approximate time-machine that is safe?

every memory access is done through names:  $M(E(x))$   $M(E(x)(age))$ 

the contents of names are determined by the current environment.

memory cells that can be accessed are those that are reachable from the current environments.

fun  $gc(E,M)$  = recycle M, except for those that are reachable from E.

Memory Management 메외 원기 Choice II. 자동으로 해주자. 프로 객마는 신경로지 않게

1. Mark & Sweep

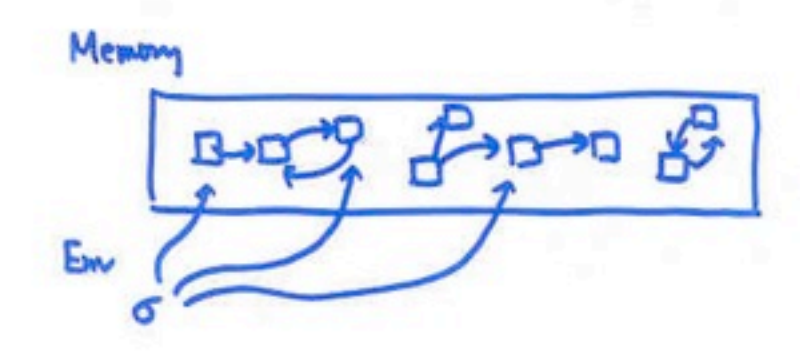

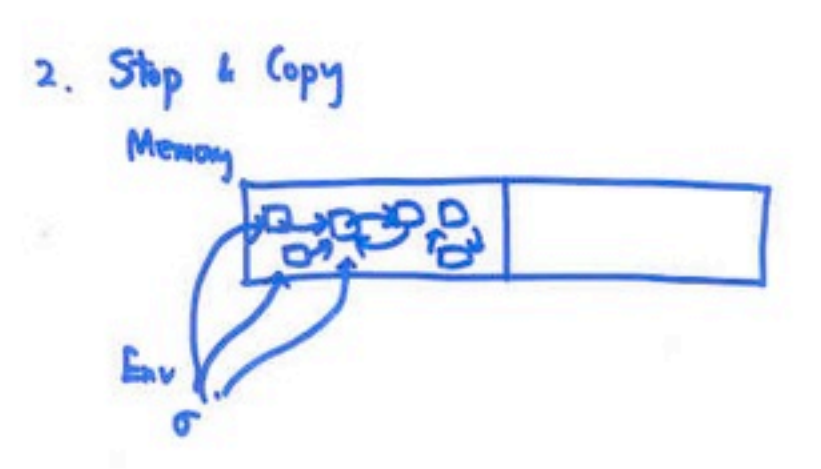

Goal: GC in 10ms.

Memory Management 메일 원리 Choice II. 자동으로 해주자. 프로 2개 선정로지 봉게

1. Mark & Sweep

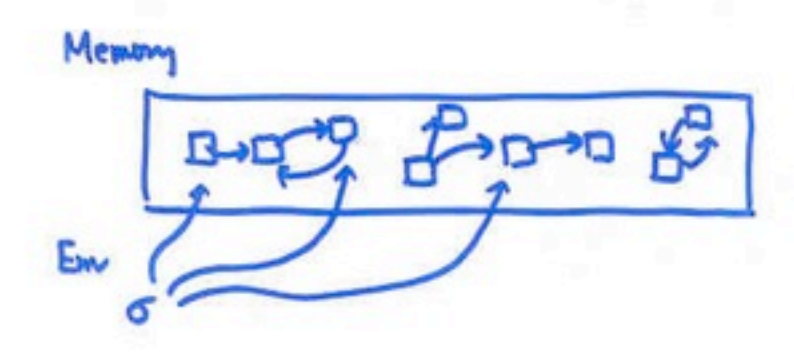

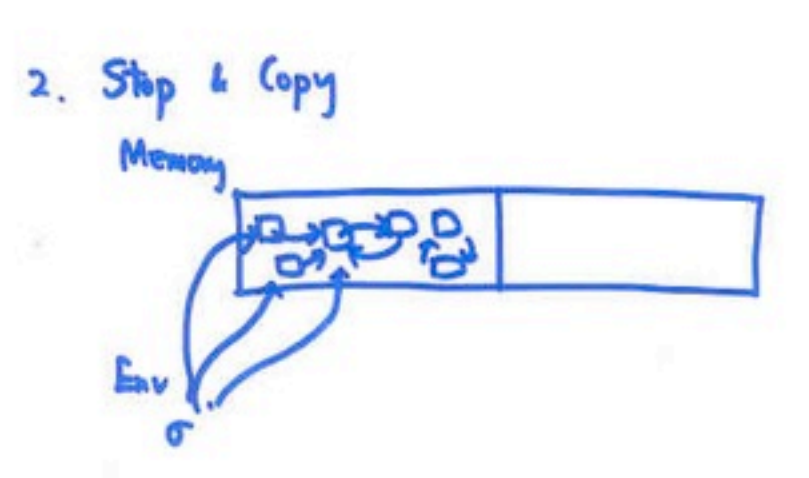

#### What we have learned

- \* inductive thinking/programming
	- : the powerful method
- \* inductive language definition
	- syntax
	- evaluation semantics (dynamic semantics)  $\approx$  interpreter
	- type system (static semantics)  $z$  type checker
- \* imperative language designs  $K-, K$ 
	- what's in the variables (names)
		- : location, location block, procedure, type
	- scope, recursion, parameter passing type checking/safety, type equivalence, overloading, hame spous, and memory management

# More to come before Part 2: -translation/virtual machine -foreign-language interoperability

programs in  $L1 \longrightarrow$  programs in  $L2$ 

programs in  $L1 \longrightarrow$  programs in  $L2$ semantics semantics

programs in  $L1 \longrightarrow$  programs in  $L2$ 

semantics

interpreter

semantics

interpreter

circuits

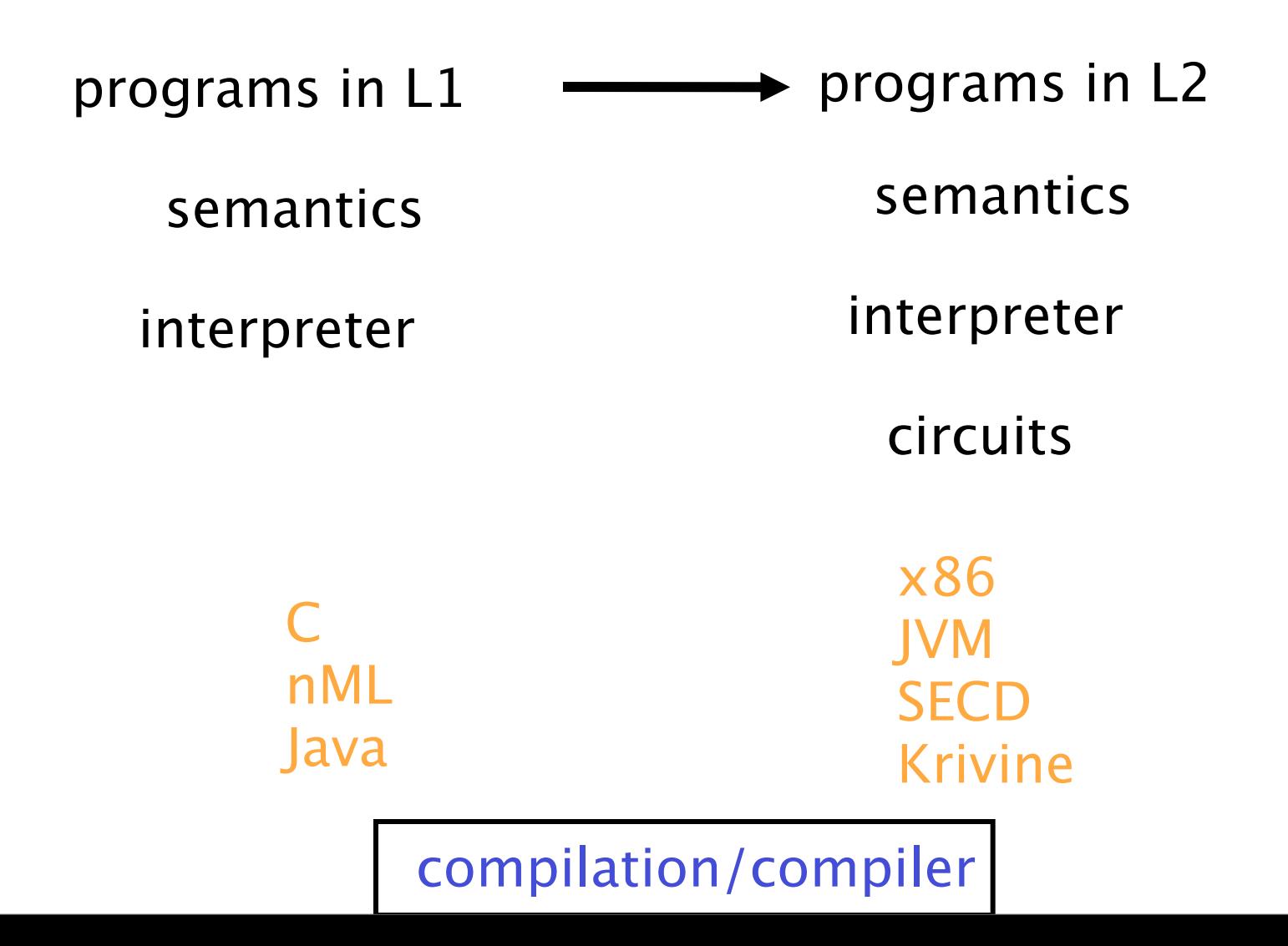

#### integer expression

#### $E \rightarrow n | E + E | E - E$

### $integer$  expression  $\parallel$  stack machine

 $E \rightarrow n \mid E+E \mid E-E$ 

(S,C) stack S command C

### integer expression  $\vert \ \vert$  stack machine

 $E \rightarrow n \mid E+E \mid E-E$ 

(S,C) stack S command C

stack  $=$  int list  $command = cm$  $cmd = {push n, pop,$ add, sub}

integer expression  $\vert \ \vert$  stack machine

 $E \rightarrow n \mid E+E \mid E-E$ 

(S,C) stack S command C

stack  $=$  int list  $command = cm$  $cmd = {push n, pop,$ add, sub}

#### $(S, push n::C) \rightarrow (n::S, C)$

integer expression  $\vert \ \vert$  stack machine

 $E \rightarrow n \mid E+E \mid E-E$ 

(S,C) stack S command C

stack  $=$  int list  $command = cm$  $cmd = {push n, pop,$ add, sub}

#### $(S, push n::C) \rightarrow (n::S, C)$  $(n: S, pop: C) \rightarrow (S, C)$

 $integer$  expression  $|$  stack machine

 $E \rightarrow n \mid E + E \mid E - E$ 

(S,C) stack S command C

stack  $=$  int list  $command = cm$  $cmd = {push n, pop,$ add, sub}

 $(S, push n::C) \rightarrow (n::S, C)$  $(n2::n1::S, add::C) \rightarrow (n1+n2::S, C)$  $(n2::n1::S, sub::C) \rightarrow (n1-n2::S, C)$  $(n:S, pop:C) \rightarrow (S, C)$ 

- 
- 
- 
- 
- 
- 
- 
- -

Expression E's value appears on top of the stack

Expression E's value appears on top of the stack

trans: E.expr -> SM.command such that  $eval(E) = SM.run(trains(E))$ 

Expression E's value appears on top of the stack

trans: E.expr -> SM.command such that  $eval(E) = SM.run(trains(E))$ 

fun trans(n) | trans( $E1+E2$ ) = | trans( $E1-E2$ ) =

Expression E's value appears on top of the stack

trans: E.expr -> SM.command such that  $eval(E) = SM.run(trains(E))$ 

fun trans(n)  $=$ | trans( $E1+E2$ ) = | trans( $E1-E2$ ) = push n

Expression E's value appears on top of the stack

trans: E.expr -> SM.command such that  $eval(E) = SM.run(trains(E))$ 

fun trans(n) | trans( $E1+E2$ ) = | trans( $E1-E2$ ) =

trans(E1)::trans(E2)::add push n

Expression E's value appears on top of the stack

trans: E.expr -> SM.command such that  $eval(E) = SM.run(trains(E))$ 

fun trans $(n)$ | trans( $E1+E2$ ) =

 $trans(E1-E2) = trans(E1):trans(E2):sub$ trans(E1)::trans(E2)::add push n

#### Foreign-language Inter-operability

inter-operability between C- and nML inter-operability between C- and Java inter-operability between  $C-$  and  $C\#$ 

e.g. C- sorts a int list, nML checks and prints the result

e.g. C- computes a sum, Java generates a list of that length

fun call $x(f,x) =$ x into string s;  $(*$  inside  $C *)$ read s into y;  $(*$  inside nML  $*)$ call f with  $y$  (\* inside nML \*)

fun call $x(f,x) =$ x into string s;  $(*$  inside  $C *)$  read s into y; (\* inside nML \*) call f with  $y$  (\* inside nML \*)

There must be a protocol between C- and nML about how to print/read x/s.

fun call $x(f,x) =$ x into string s;  $(*$  inside  $C *)$  read s into y; (\* inside nML \*) call f with  $y$  (\* inside nML \*)

There must be a protocol between C– and nML about how to print/read x/s.

 $x2s(n) = print$  int n  $x2s(true) = print 'TT'$  $x2s(false) = print 'FF'$  $x2s() = print "UNIT"$  $x2s(r) = print "{...}$ 

C- value into string

fun call $x(f,x) =$ x into string s;  $(*$  inside  $C *)$ read s into y;  $(*$  inside nML  $*)$ call f with  $y$  (\* inside nML \*)

There must be a protocol between C- and nML about how to print/read x/s.

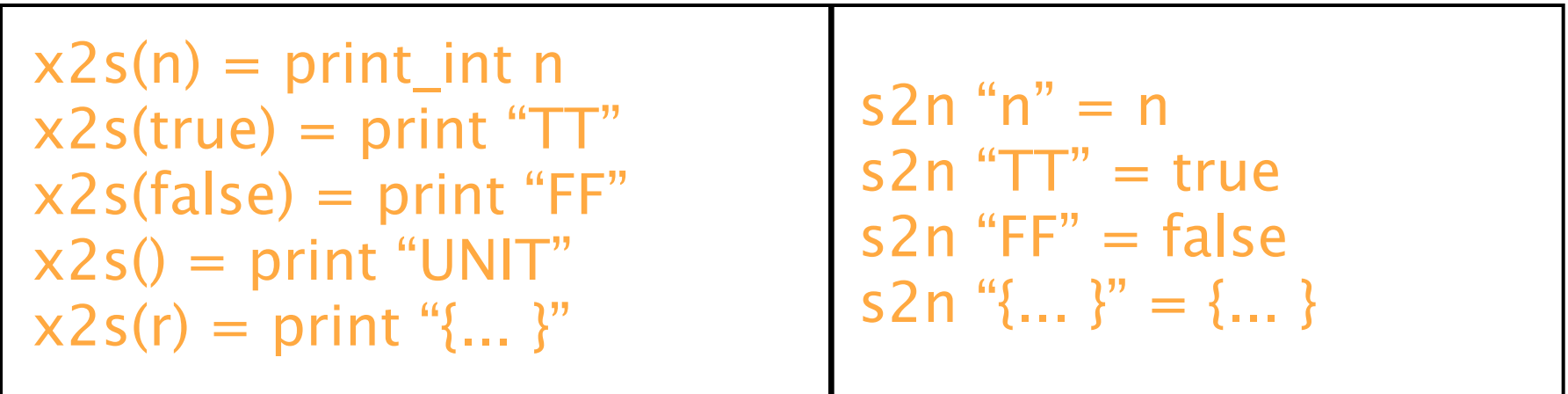

C - value into string string to nML value

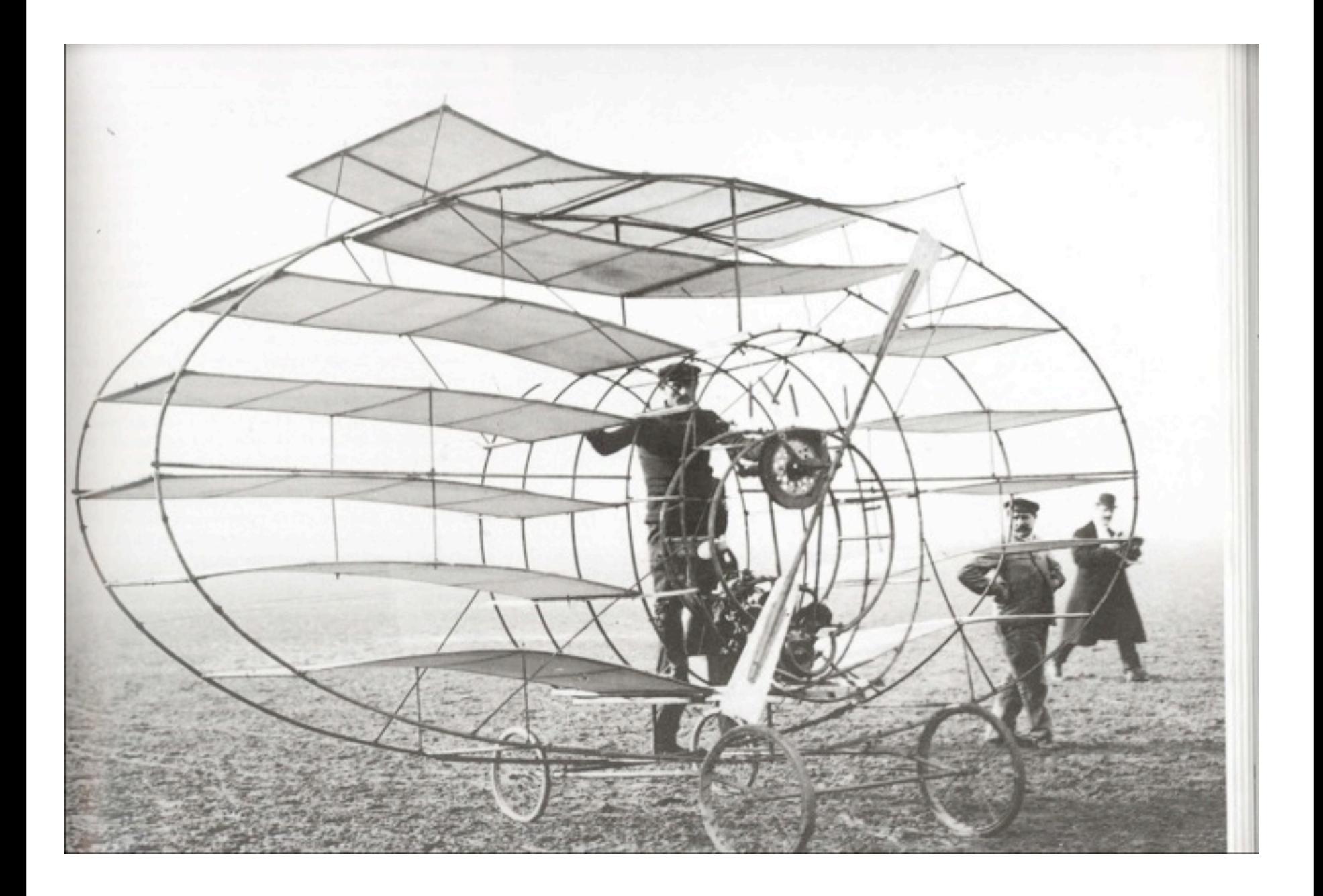

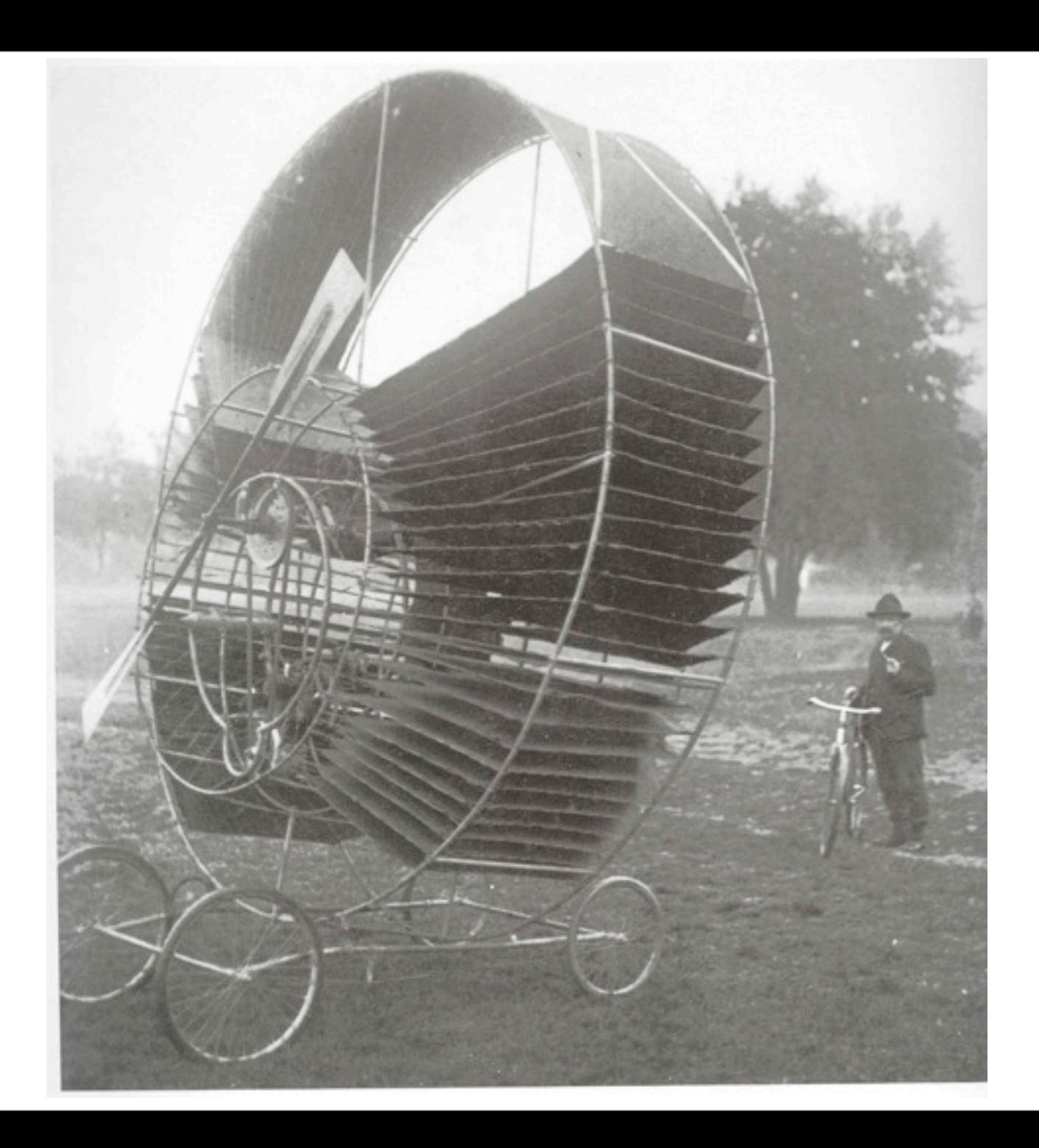

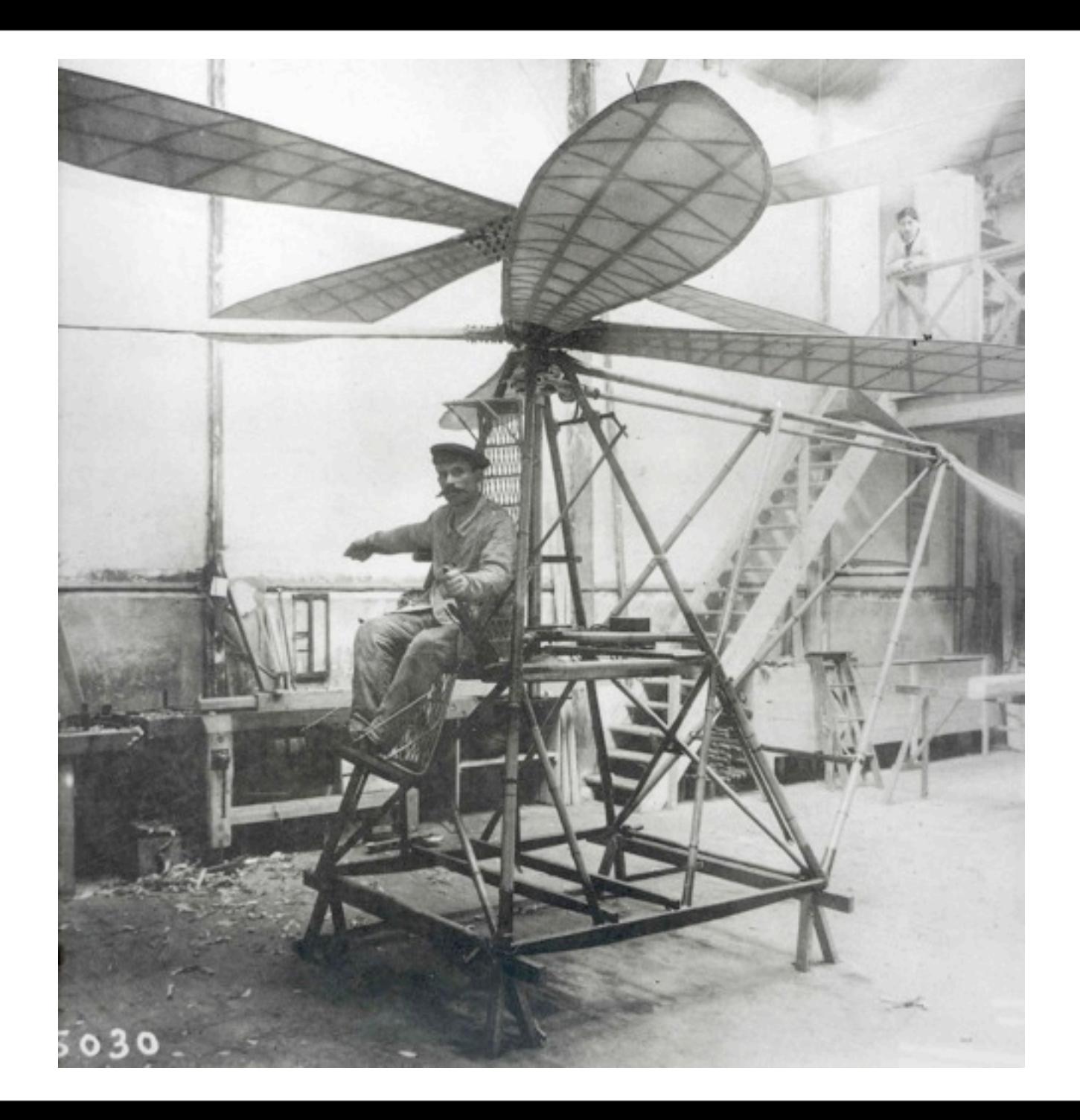